# $\begin{array}{c|c} \hline \textbf{7} & \textbf{1} & \textbf{1} \\ \hline \textbf{1} & \textbf{1} & \textbf{1} \\ \hline \end{array}$

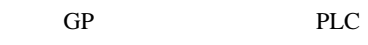

 $7.1$  $7-2$ 

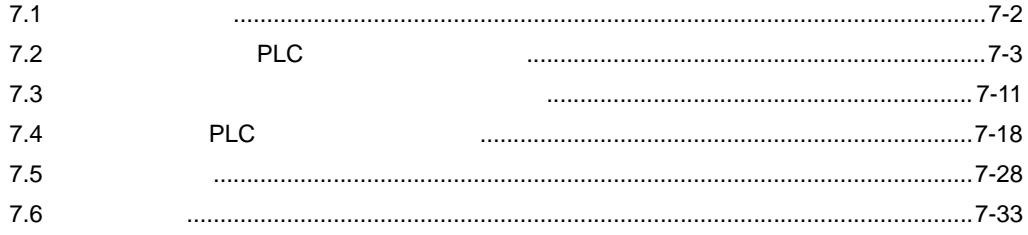

<span id="page-1-0"></span>7.1 設定メニュー

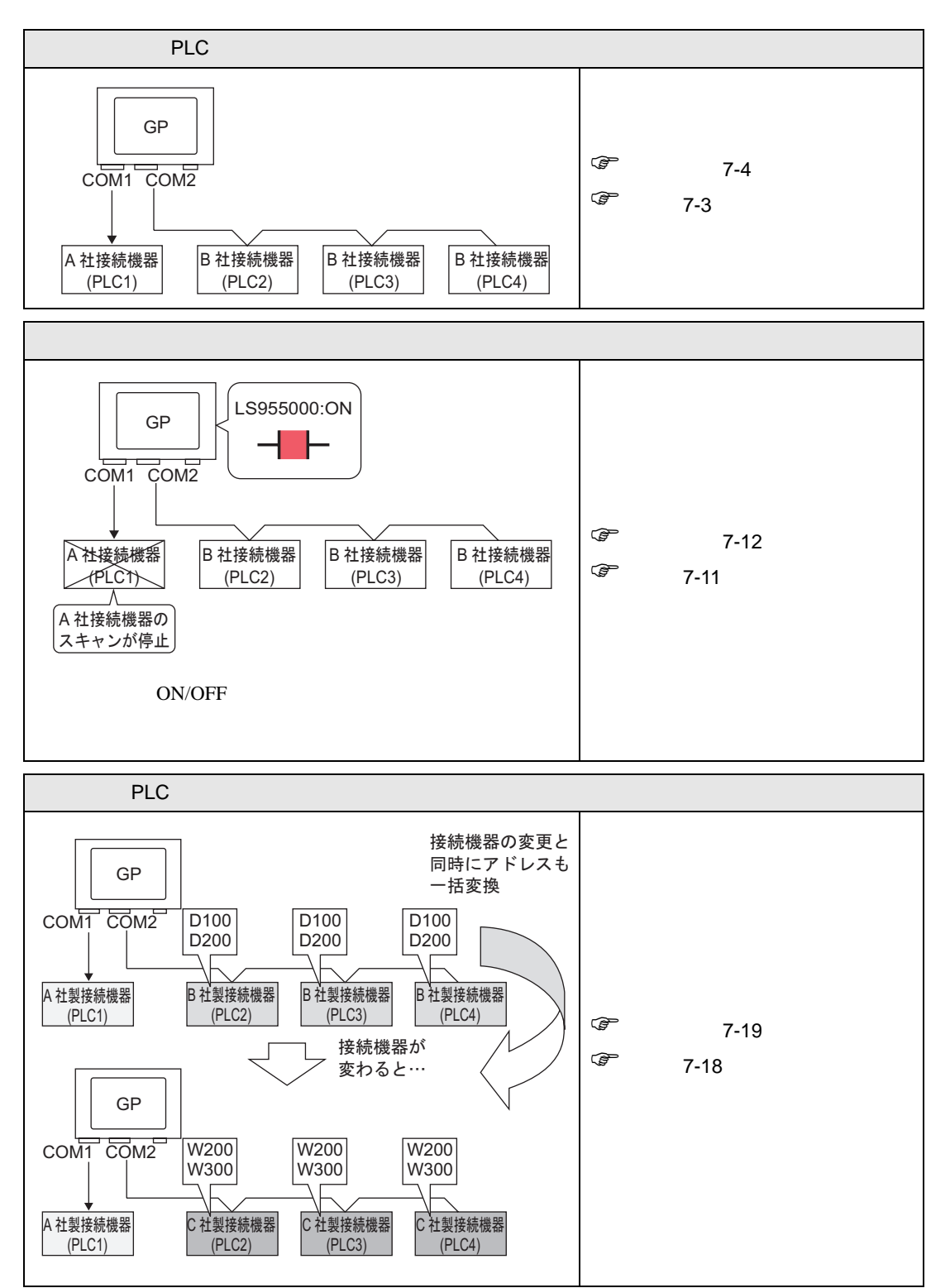

# <span id="page-2-0"></span>7.2 PLC

<span id="page-2-1"></span> $7.2.1$ 

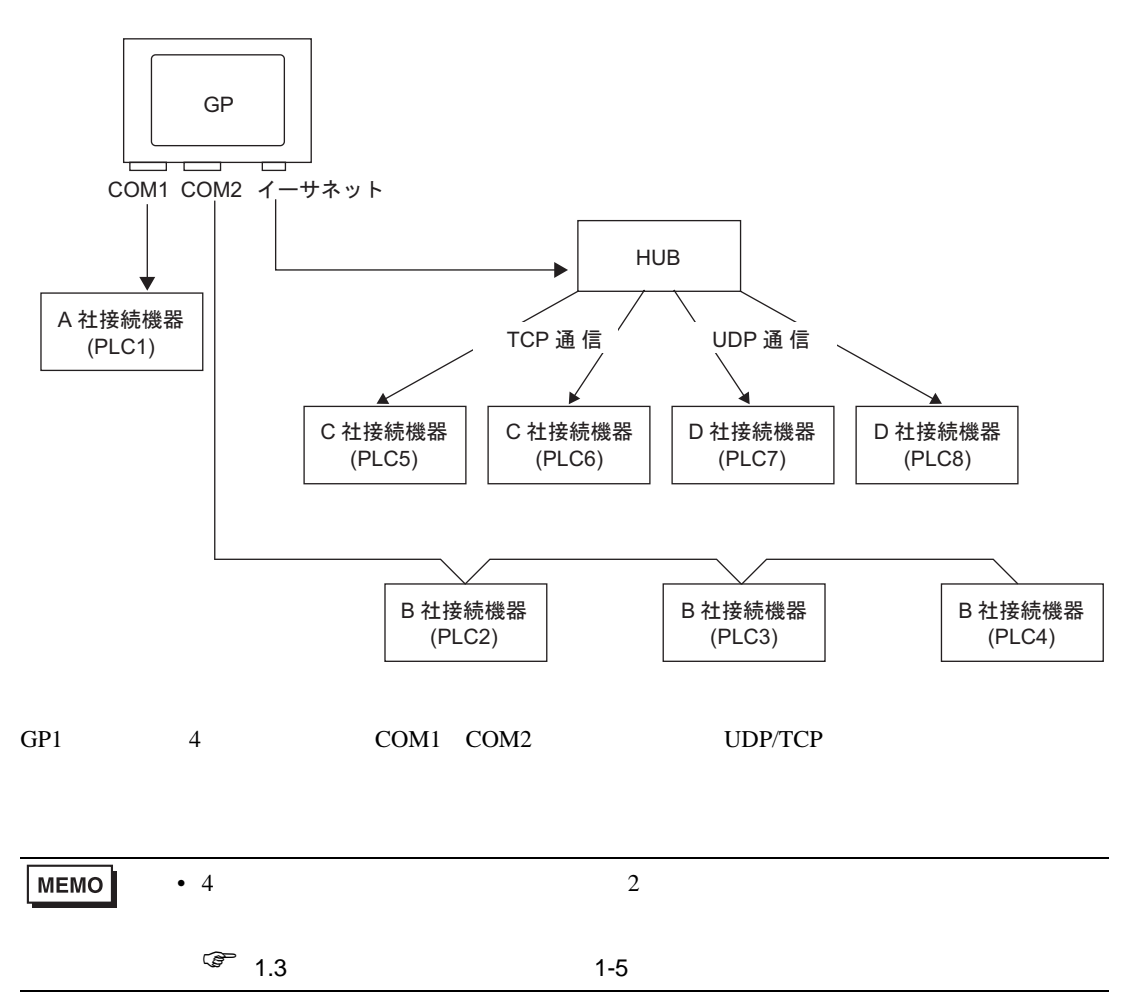

<span id="page-3-0"></span> $7.2.2$ 

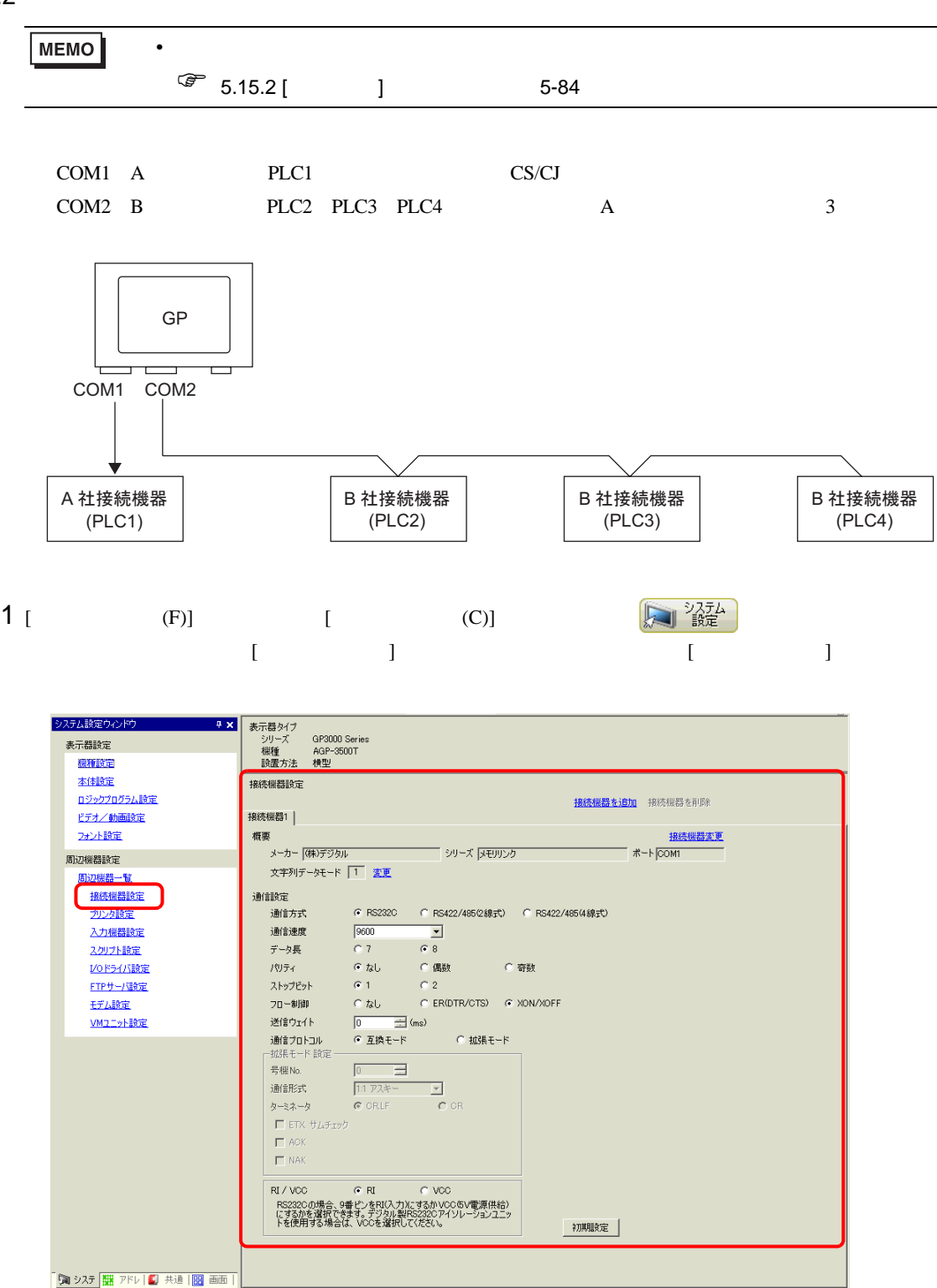

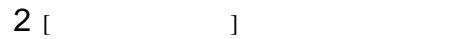

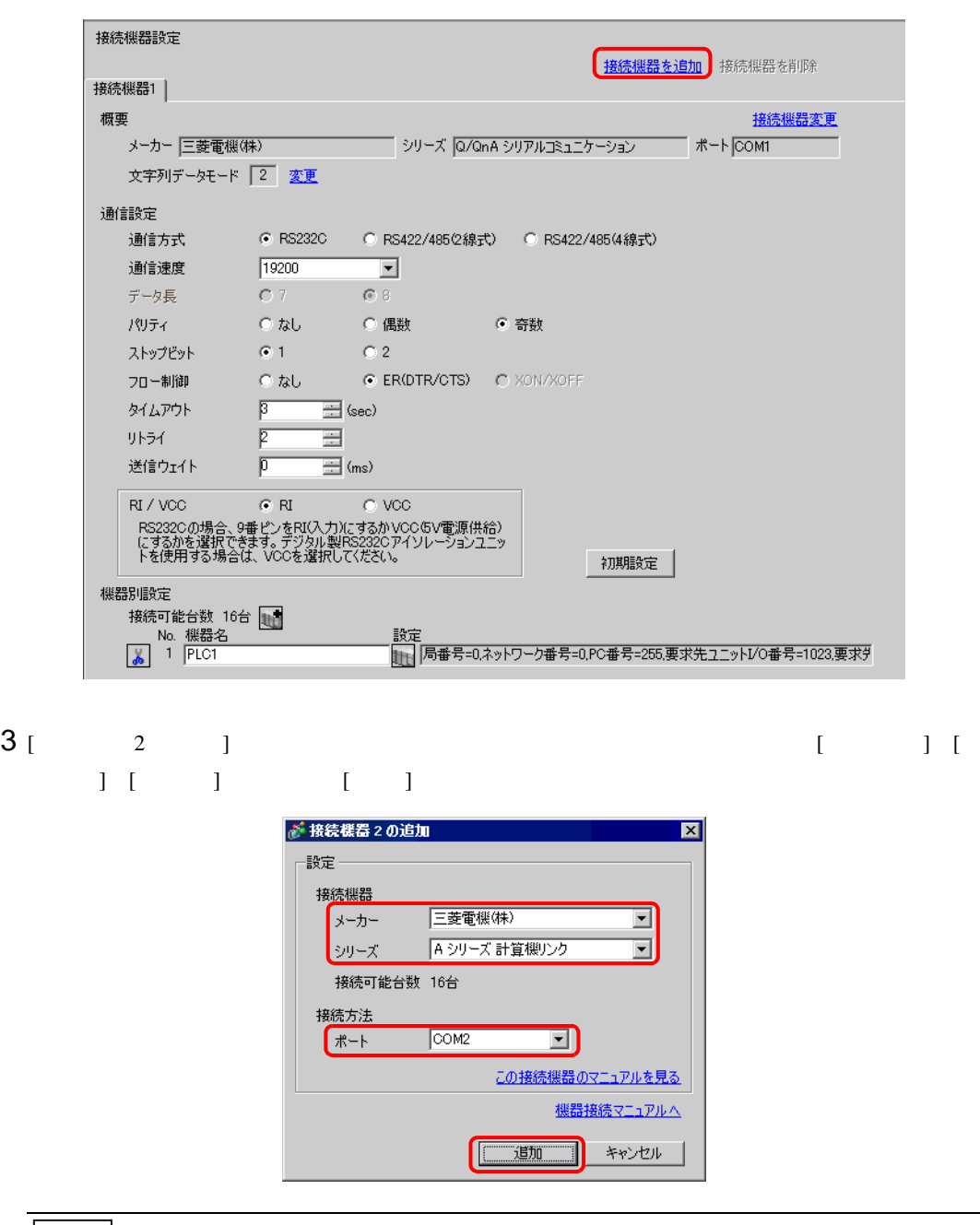

MEMO • ポートは他の接続機器と重複しないように設定してください。ポートが重複した場 合は、[ 接続機器設定 ] 画面 [ ポート ] の右横に、 が表示されます。

 $4$  [  $2$ ]  $1$   $1$   $1$   $1$   $2$ 

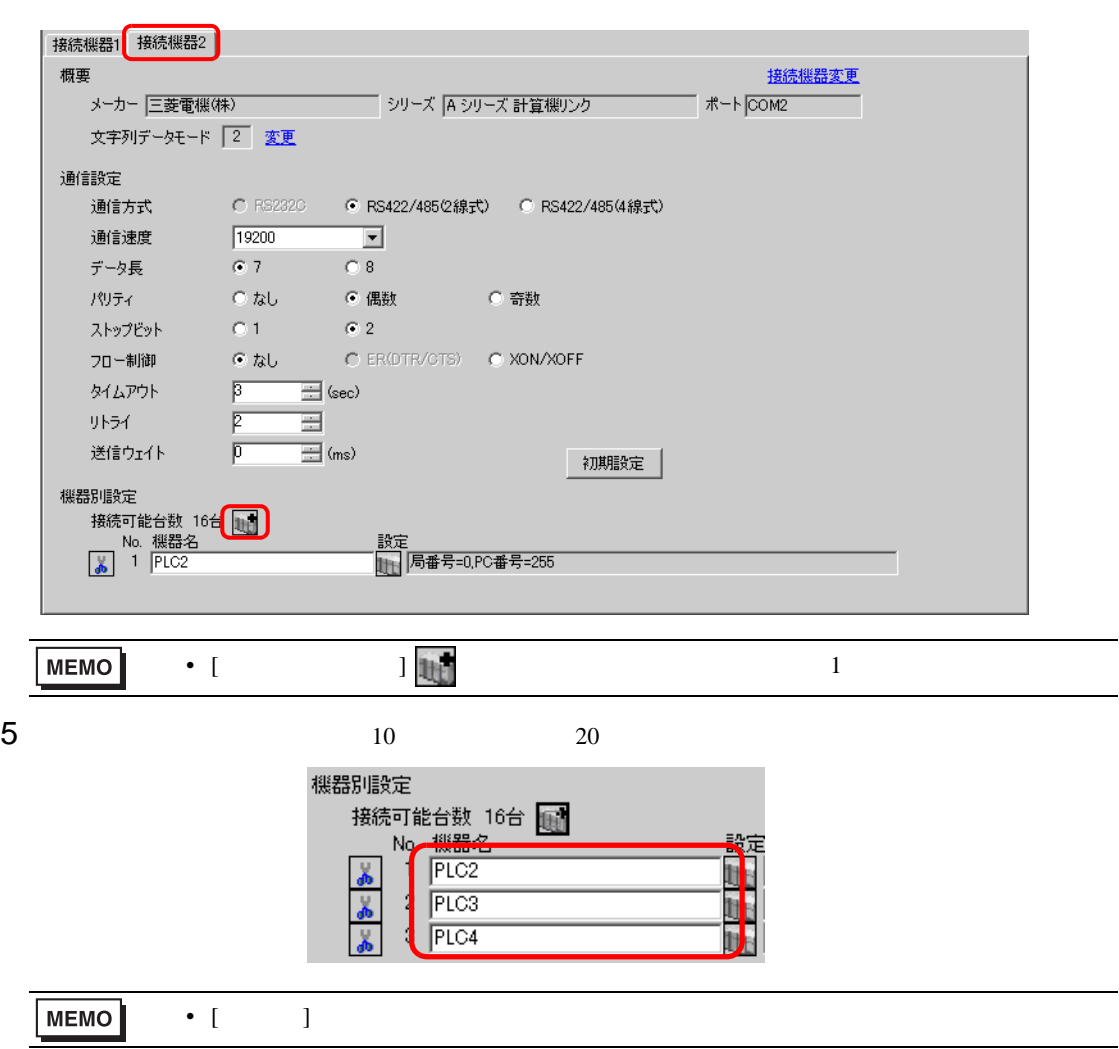

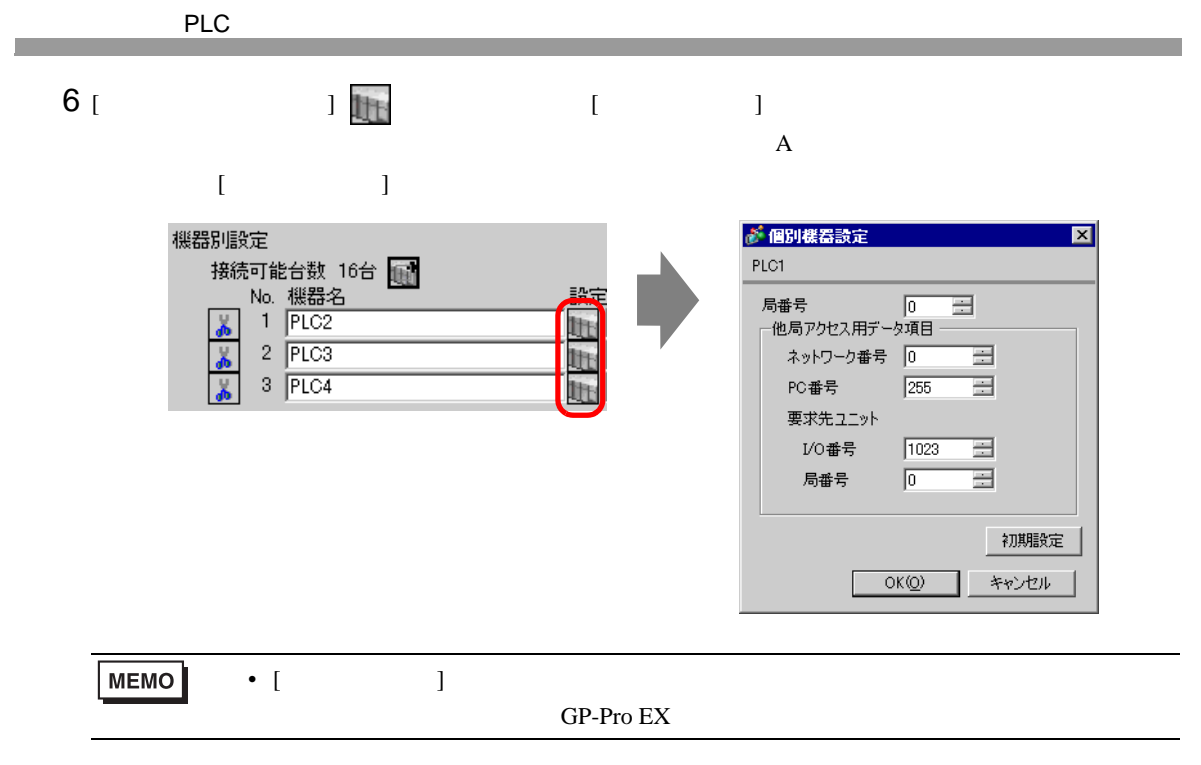

 $7$ 

 $7.2.3$ 

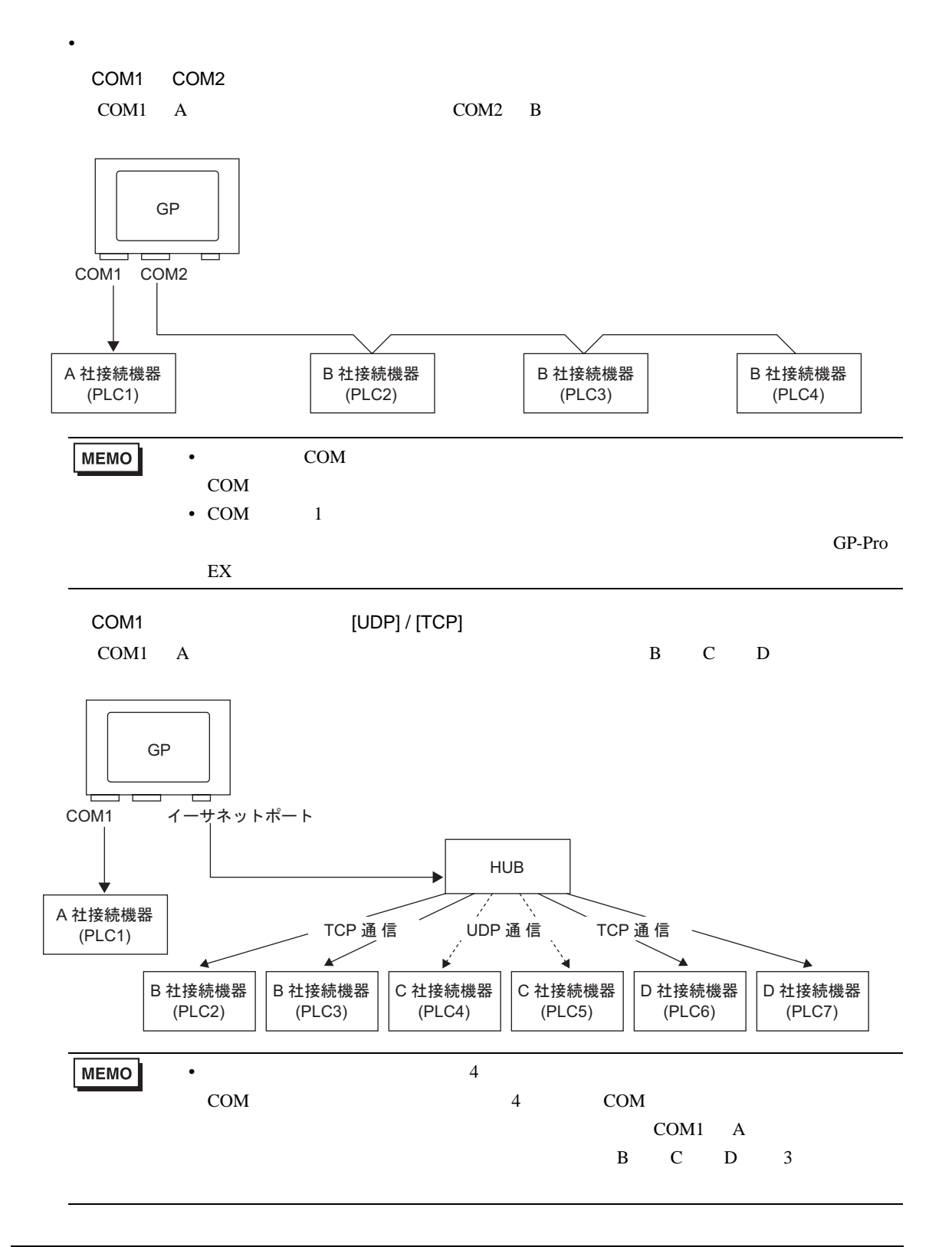

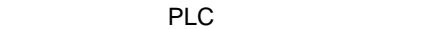

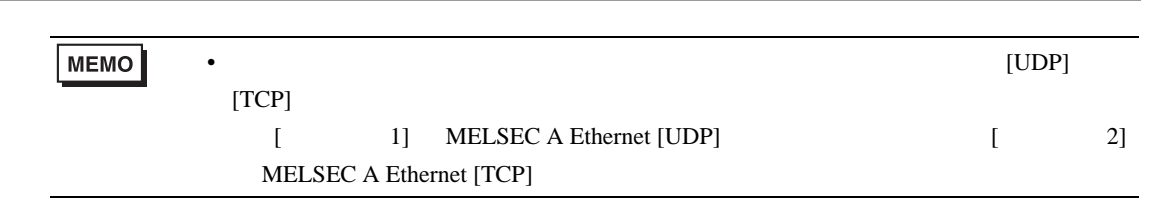

◆ダイレクトアクセス方式 + メモリリンク方式  $\bullet$  . The contract of the contract of the contract of the contract of the contract of the contract of the contract of the contract of the contract of the contract of the contract of the contract of the contract of the co

COM1 A COM2

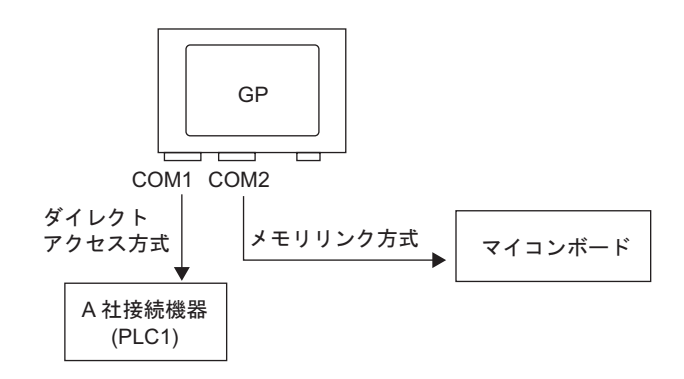

 $1.4.4$ 

■ 複数接続機器(PLC など)使用時のシステムデータエリア /LS エリアについて

A-22 GP-Pro EX

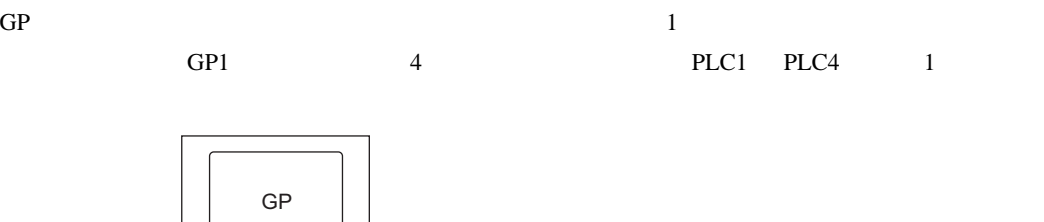

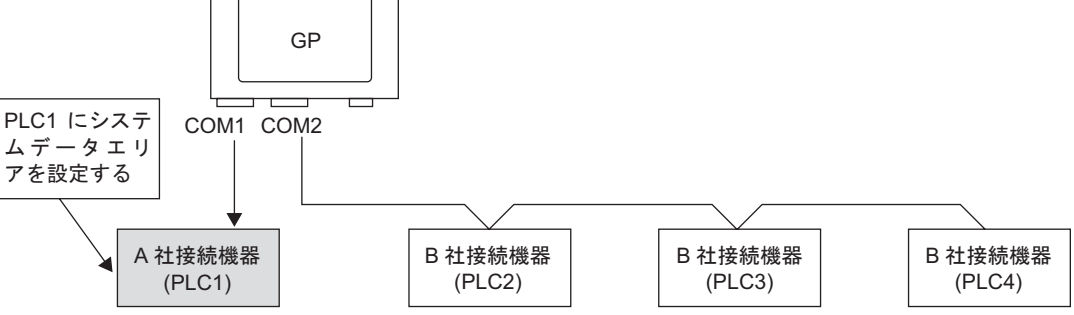

◆ダイレクトアクセス方式 + メモリリンク方式

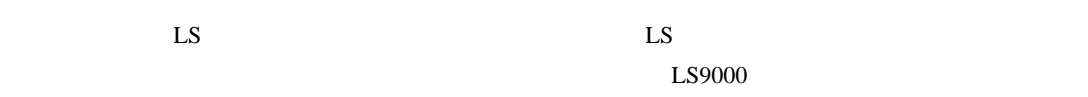

extending on the GP contract of GP contract  $\mathbf{G}\mathbf{P}$ 

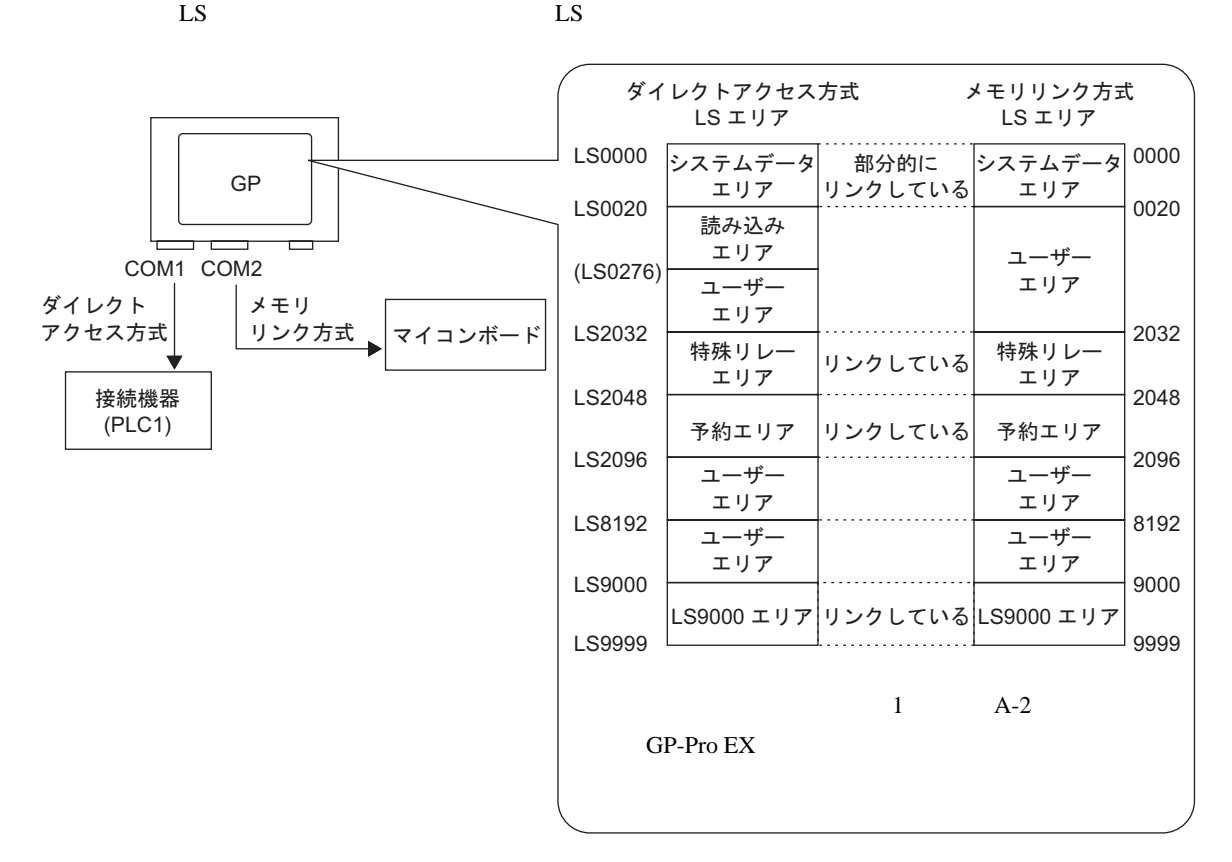

<span id="page-10-0"></span> $7.3$ 

<span id="page-10-1"></span> $7.3.1$ 

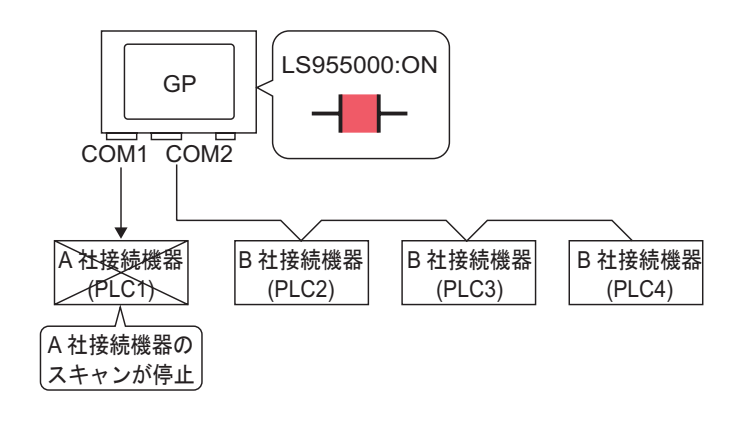

ON/OFF  $\sim$ 

## <span id="page-11-0"></span> $7.3.2$

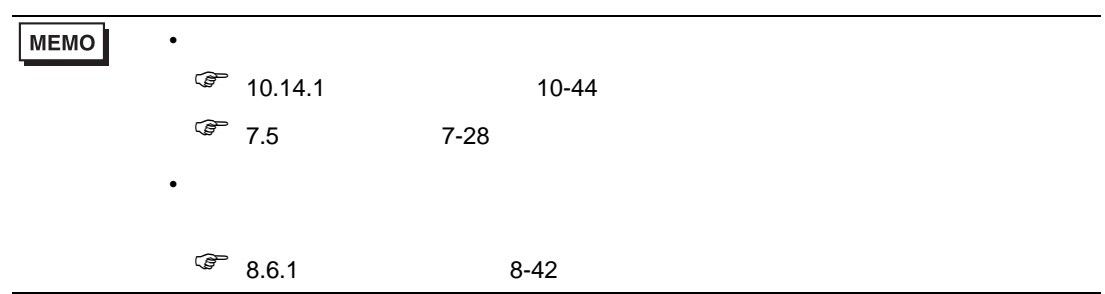

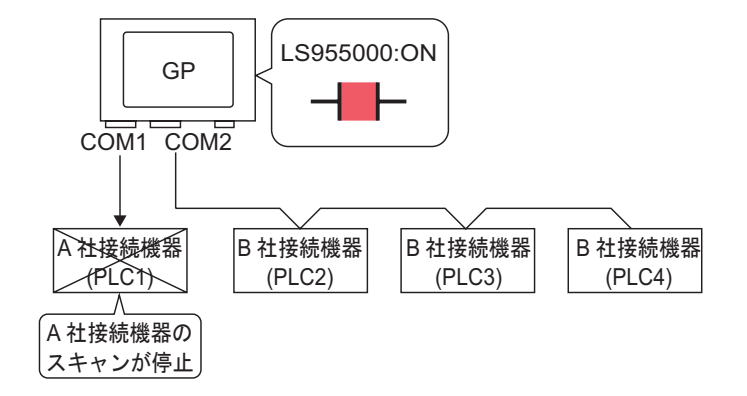

ON/OFF  $\sim$ 

### $ON/OFF$

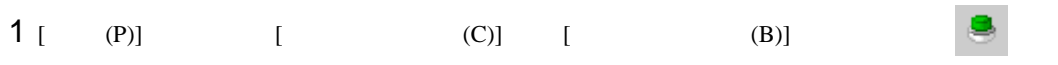

 $2$ 

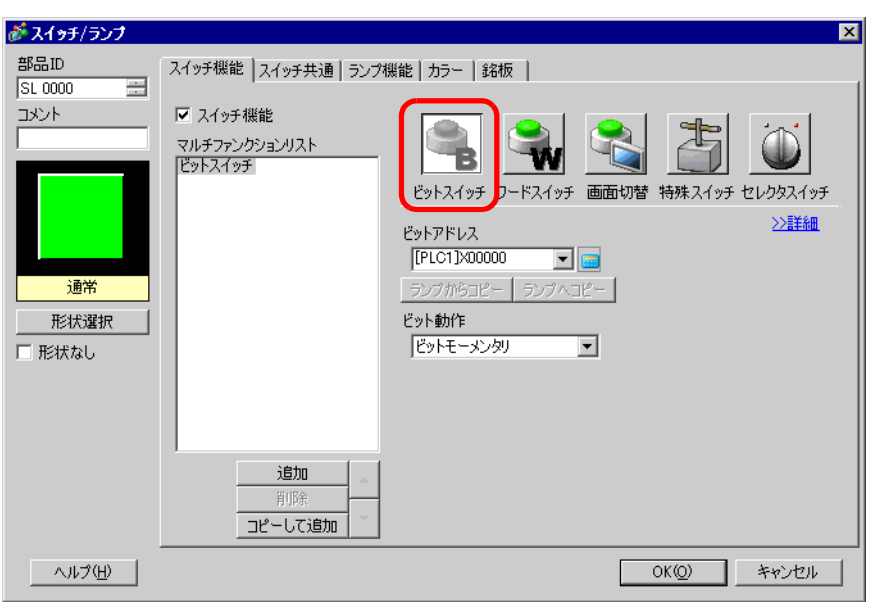

- 3 [  $\vert$
- $4$  [  $\qquad$  ]  $/$

[ ] [ INTERNAL]<br>LS

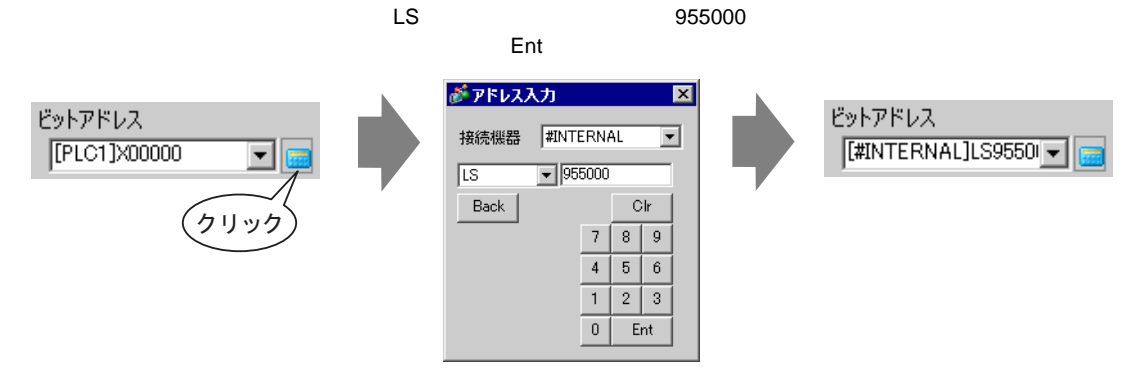

MEMO

LS9550 LS9557

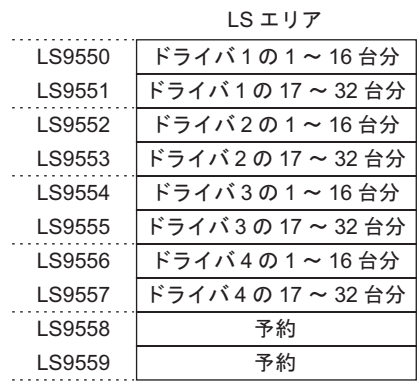

• 通信スキャンを実行するか停止するかをコントロールするには内部デバイスアドレ

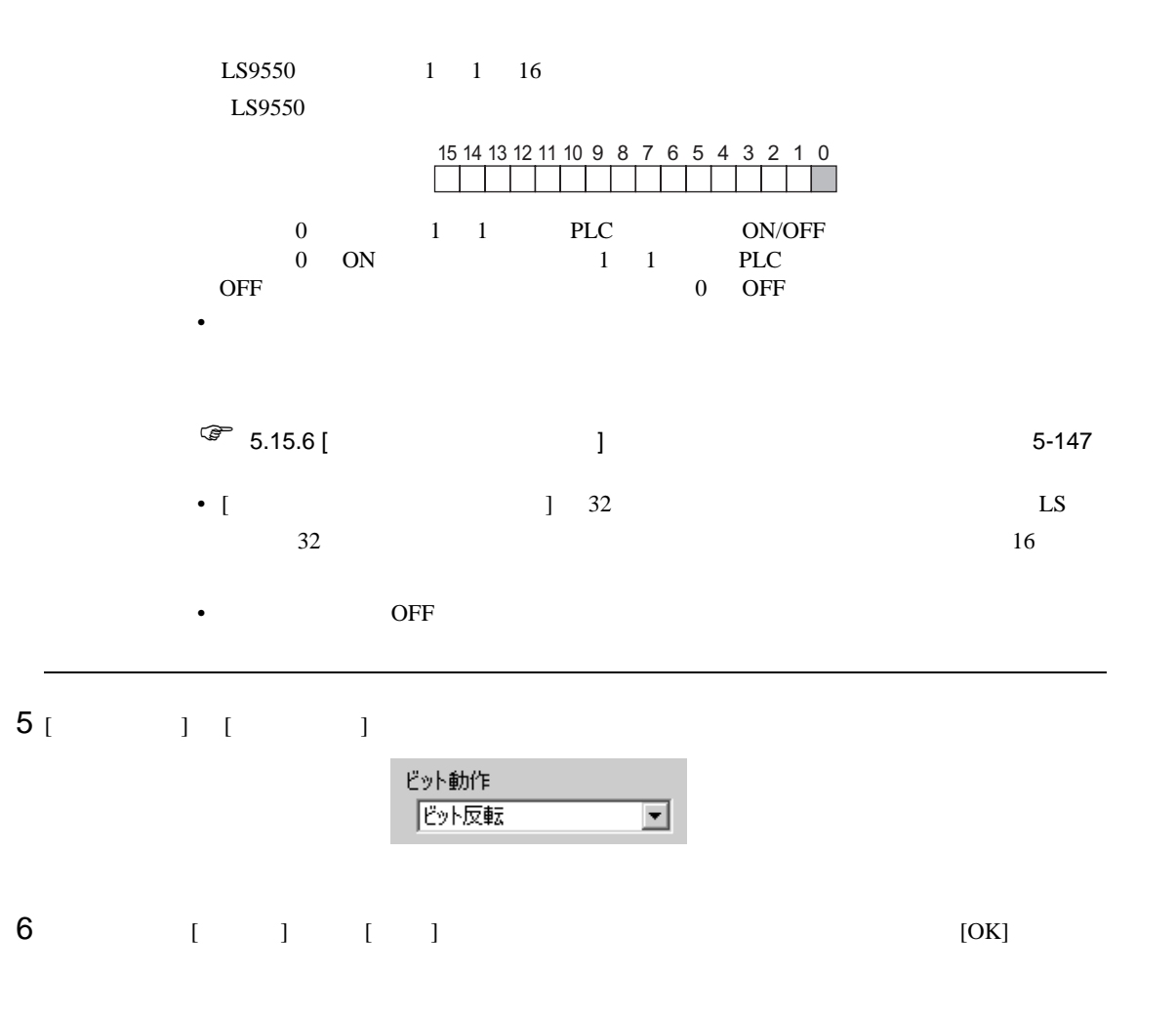

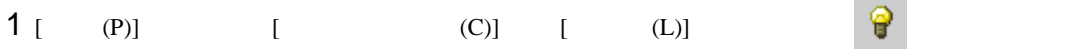

 $2$ 

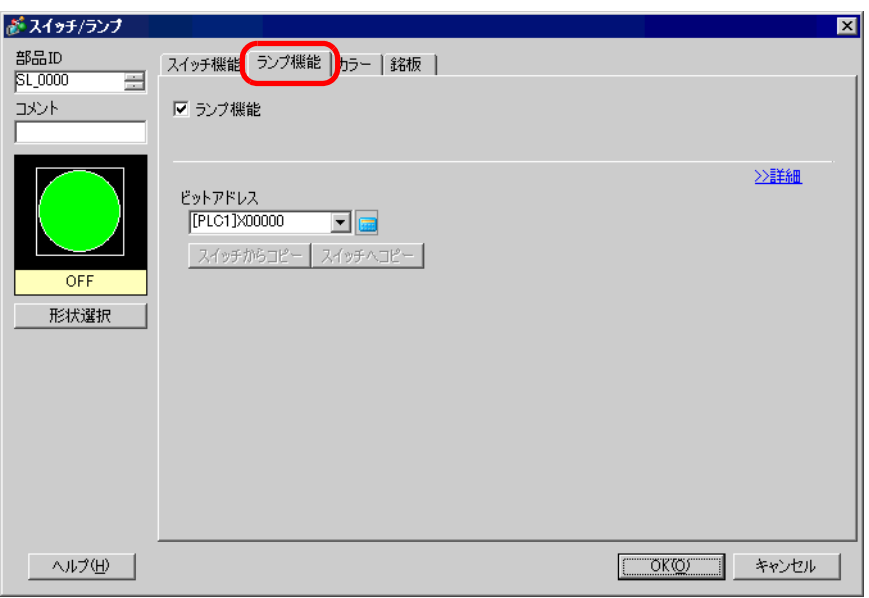

3 [  $\vert$  $4$  [  $\,$  ] [ ] [ INTERNAL]<br>LS 956000 Ent がアドレス入力 図 ビットアドレス ビットアドレス 接続機器 | #INTERNAL  $\overline{\mathbf{r}}$ [PLC1]X00000  $\sqrt{\texttt{[#INTERNAL]L}$ S9560 $\sim$  $\overline{\mathbf{E}}$  is  $\sqrt{2s}$  $\boxed{\blacksquare}$  956000 Back  $|$  Clr  $|$ クリッ  $789$  $\boxed{4}$  $566$  $\overline{1}$  $2 \mid 3$  $\boxed{0}$  $Ent$ 

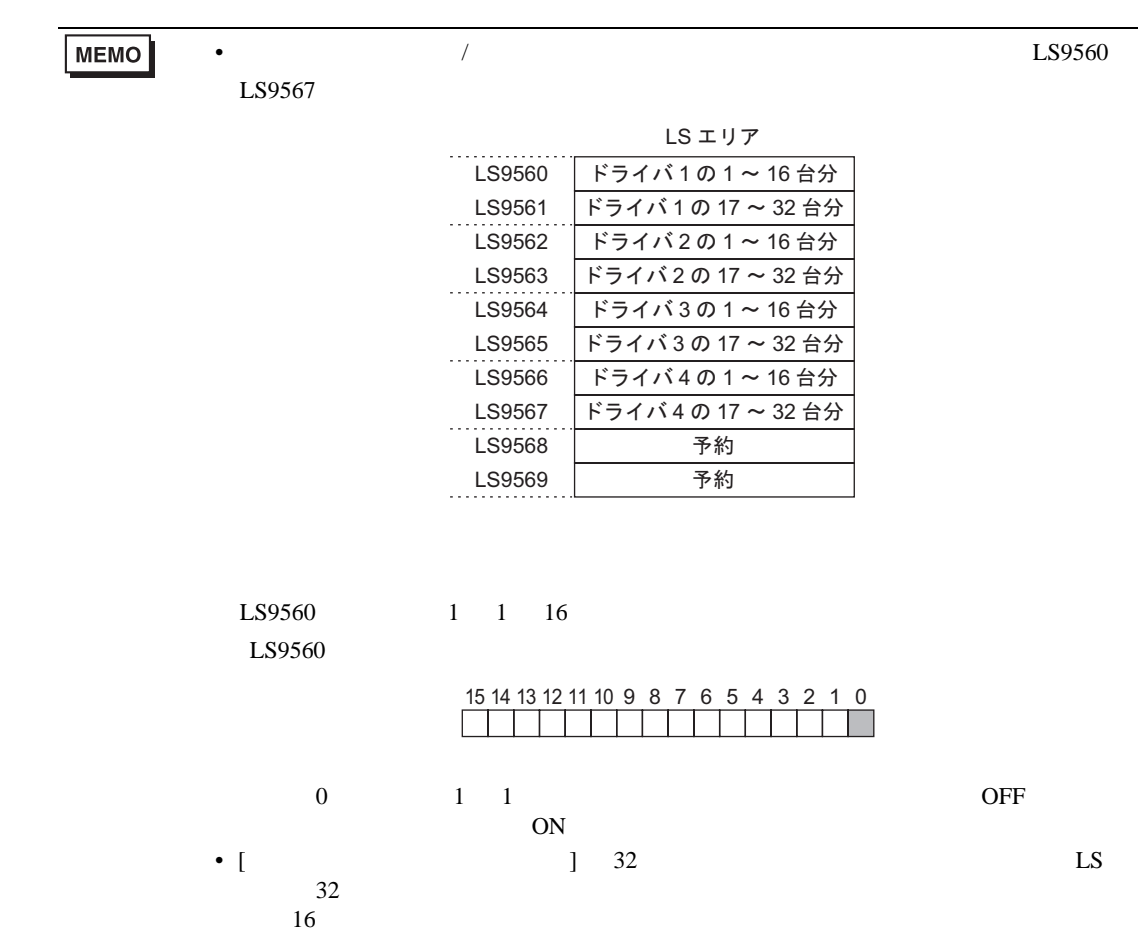

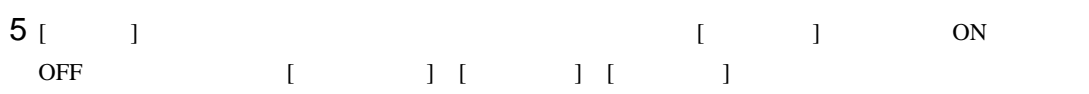

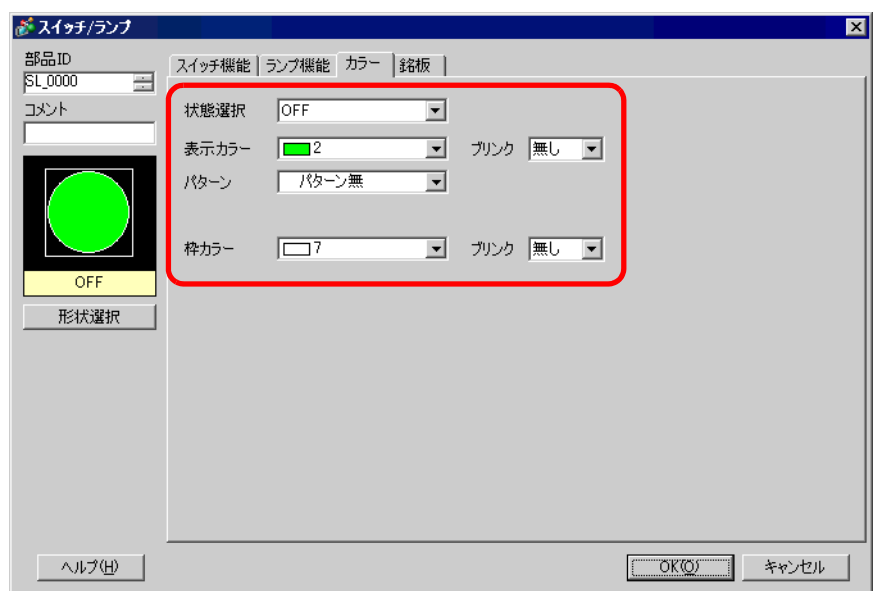

6 [ ]

 $[OK]$ 

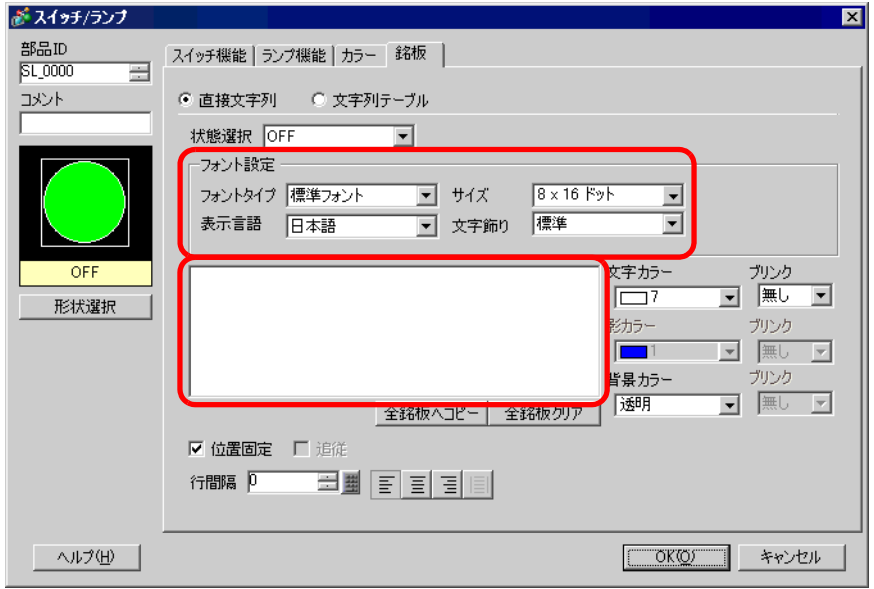

# <span id="page-17-0"></span>7.4 PLC

<span id="page-17-1"></span> $7.4.1$ 

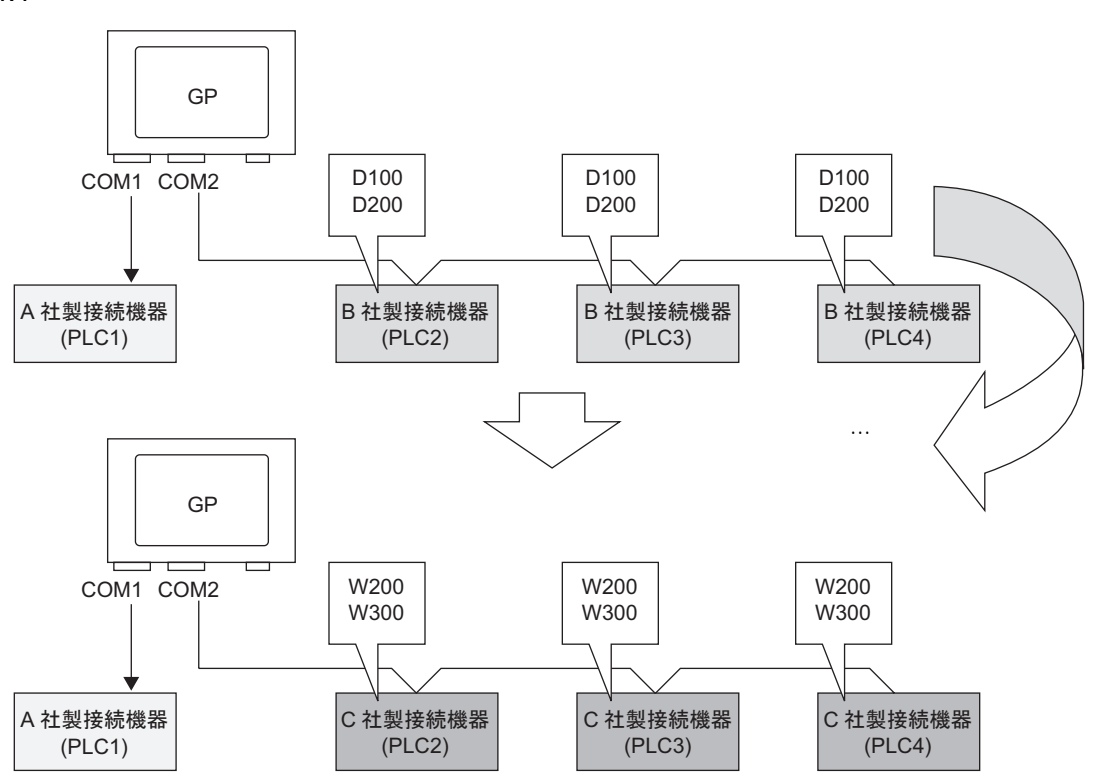

<span id="page-18-0"></span> $7.4.2$ 

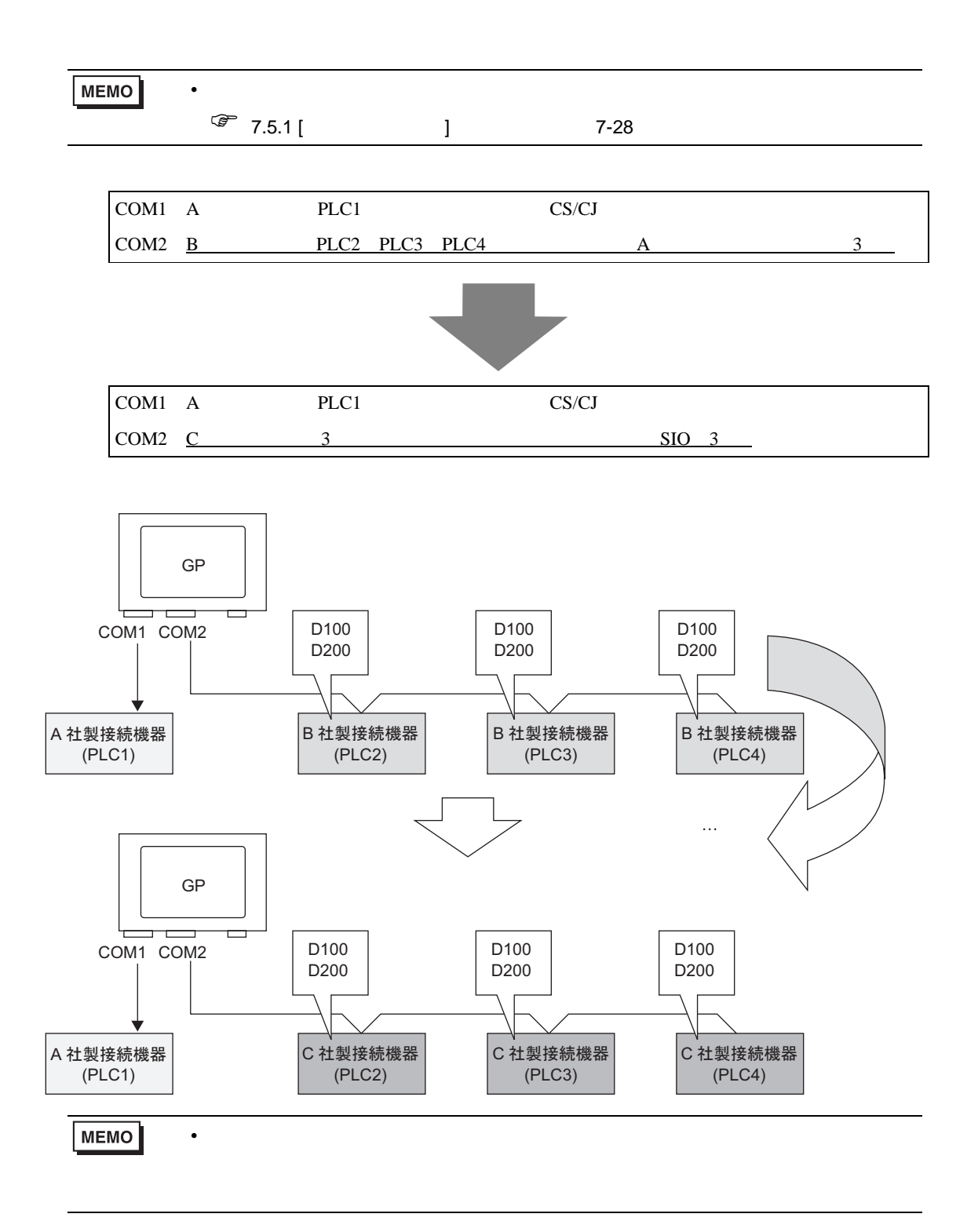

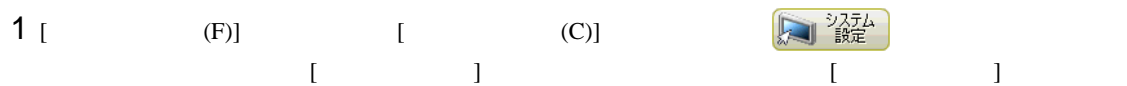

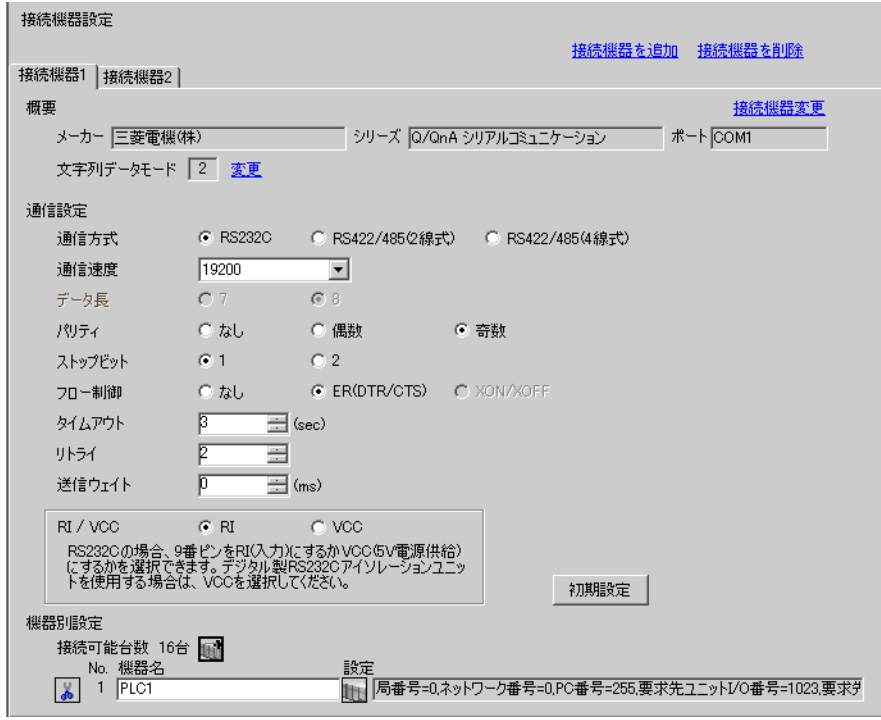

 $2$  [  $2$ ]  $[$   $]$ 

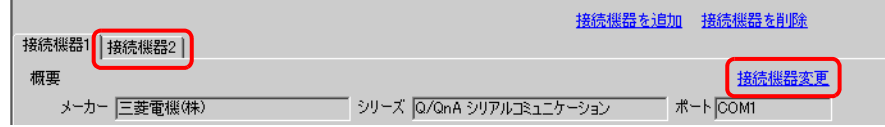

 $3 \qquad \qquad [$   $]$  $\left[ \begin{array}{cc} 1 & 1 \end{array} \right]$ 

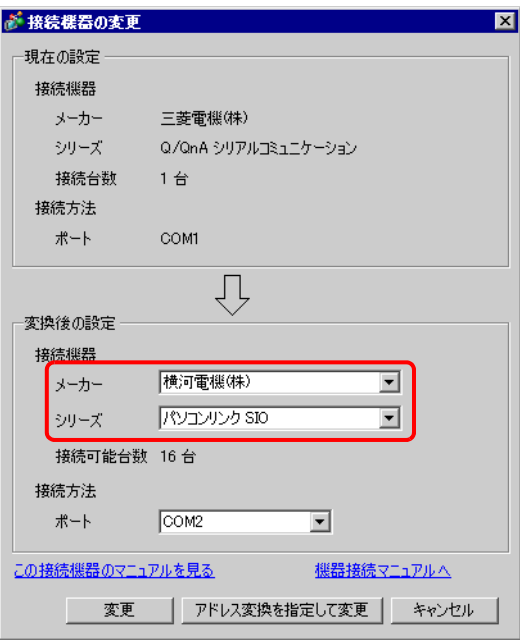

 $4$  [  $\qquad$  ]

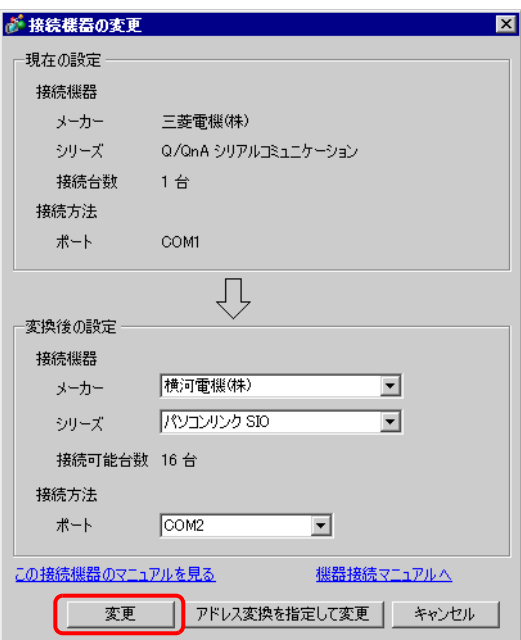

 $5$  [OK]

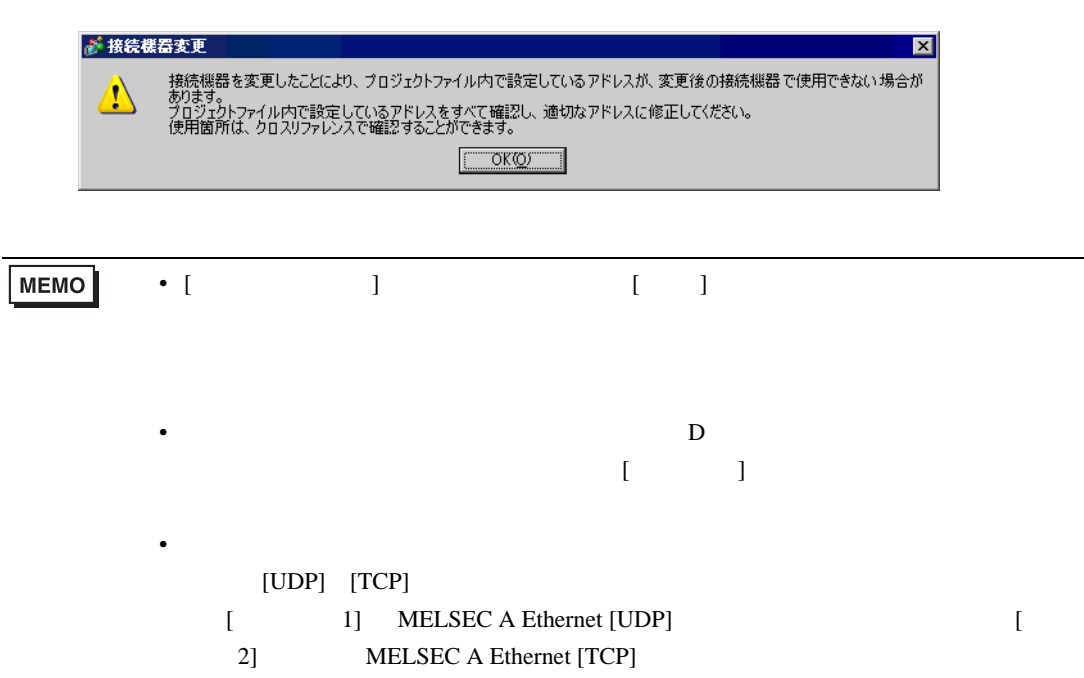

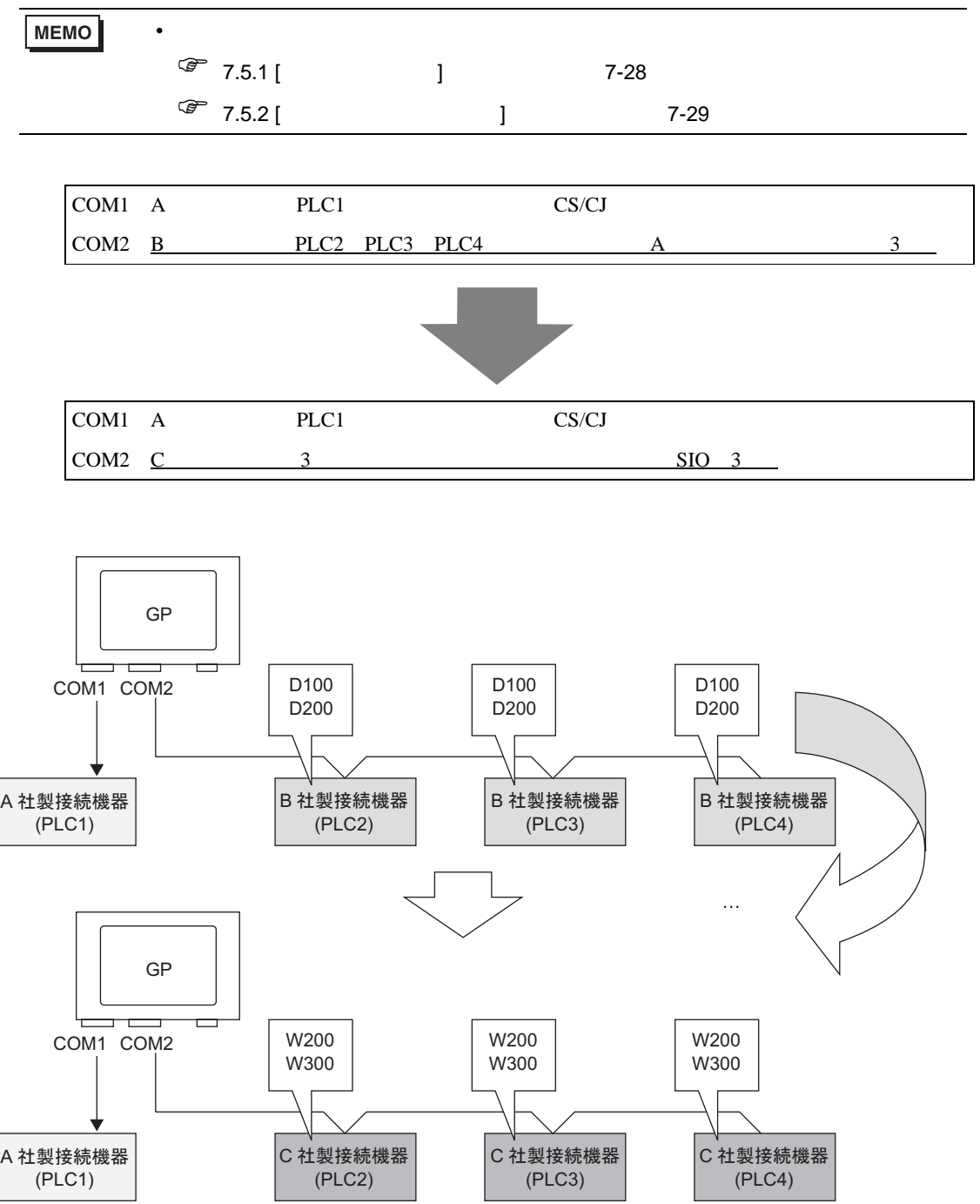

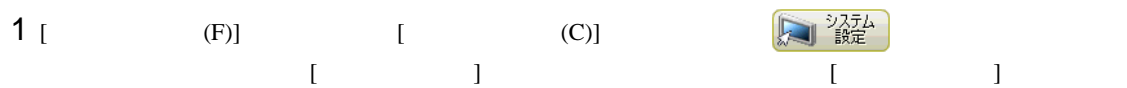

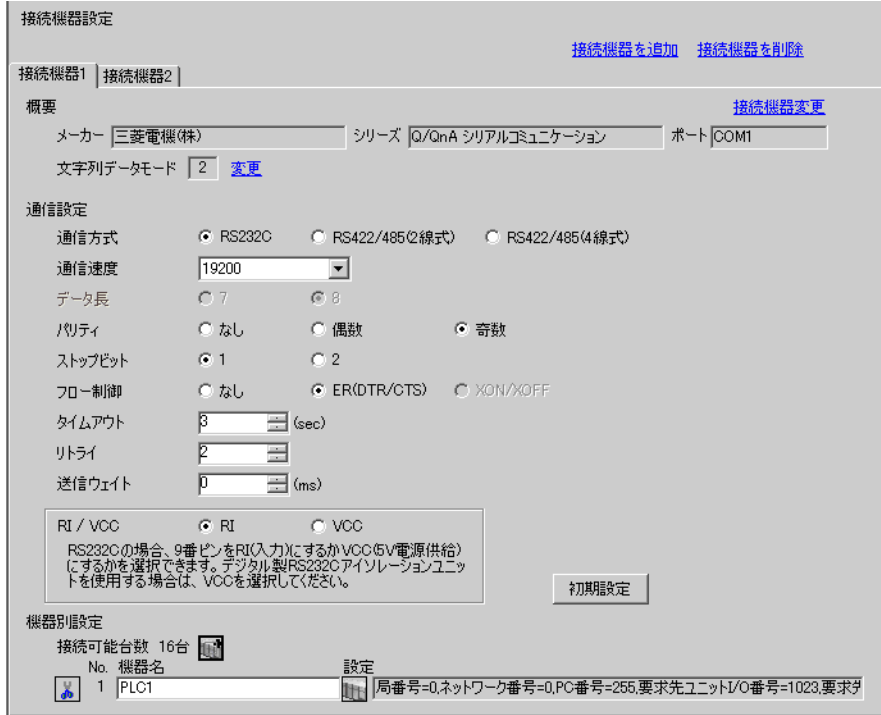

 $2$  [  $2$ ]  $1$ 

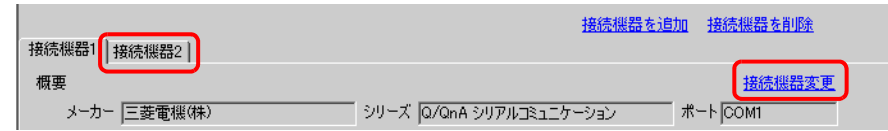

 $3 \qquad \qquad [$   $]$  $\left[ \begin{array}{cc} 1 & 1 \end{array} \right]$ 

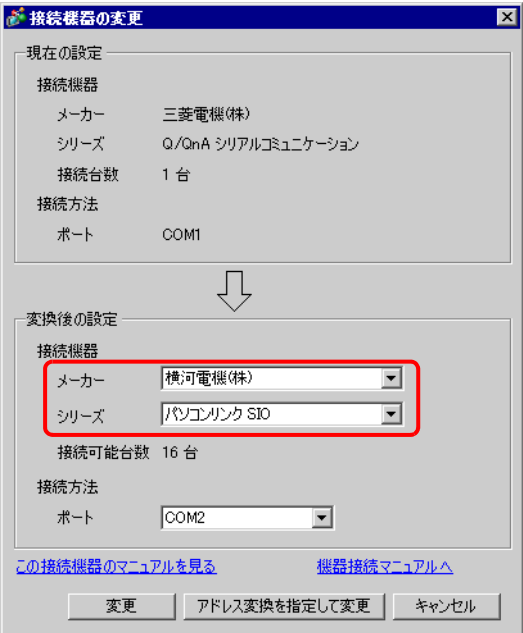

### $4$  [  $\qquad \qquad$  ]

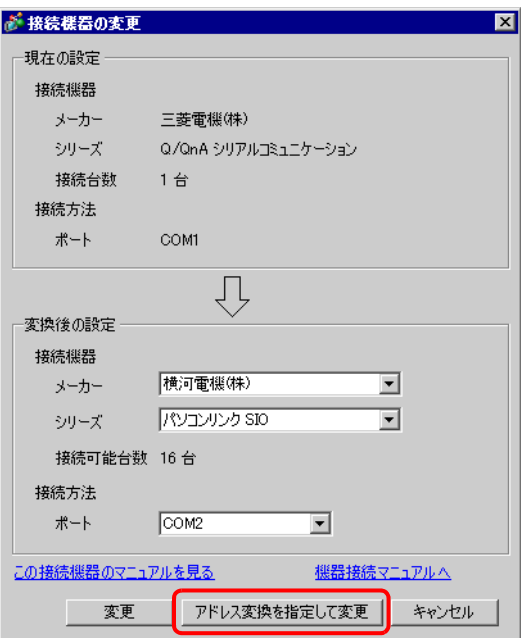

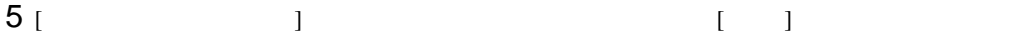

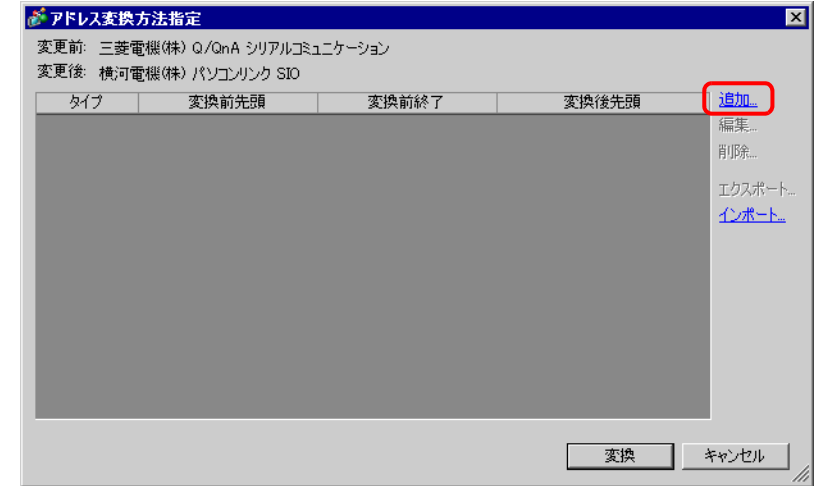

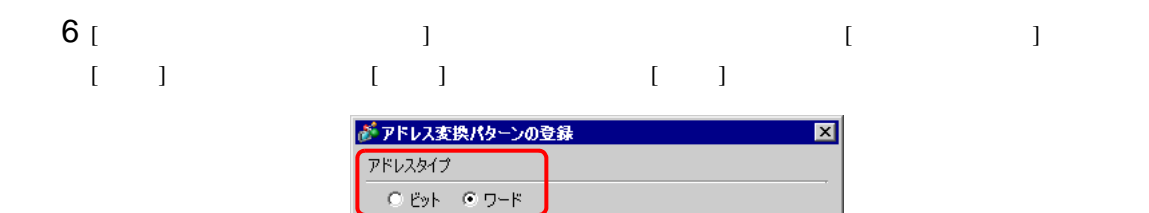

変換前: 三菱電機(株) Q/QnA シリアルコミュニケーション

先頭 [PLC2]D00100 |終了 FLC2]D00200

先頭 FPLC2]1W00200

変換後

# $7$  [  $\qquad$  ]

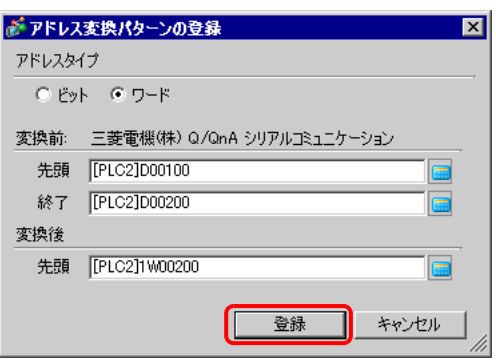

登録

キャンセル

 $8$  [  $\qquad$  ]

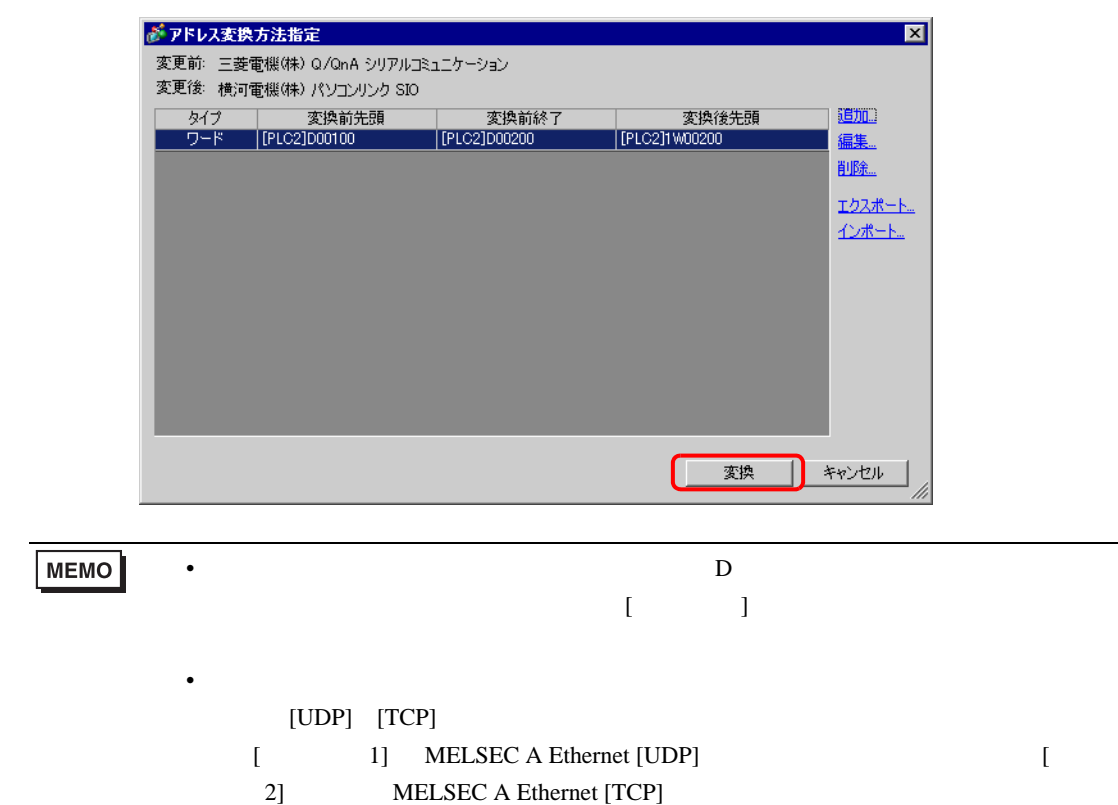

<span id="page-27-0"></span> $7.5$ 

<span id="page-27-1"></span>7.5.1 [ ]

 $[$  expansion  $]$  and  $[$  expansion  $]$  and  $[$   $]$  and  $[$   $]$  and  $[$   $]$  and  $[$   $]$  and  $[$   $]$  and  $[$   $]$  and  $[$   $]$  and  $[$   $]$  and  $[$   $]$  and  $[$   $]$  and  $[$   $]$  and  $[$   $]$  and  $[$   $]$  and  $[$   $]$  and  $[$   $]$  a

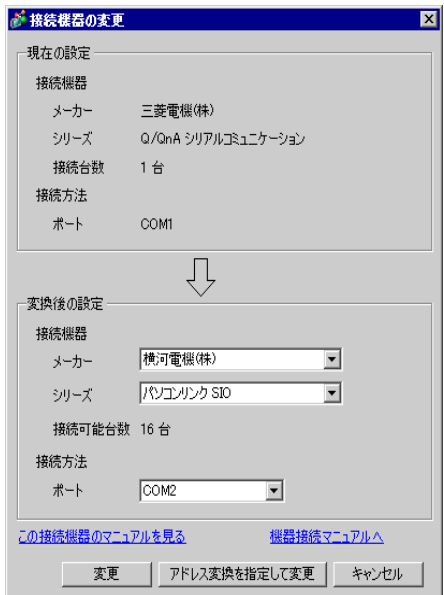

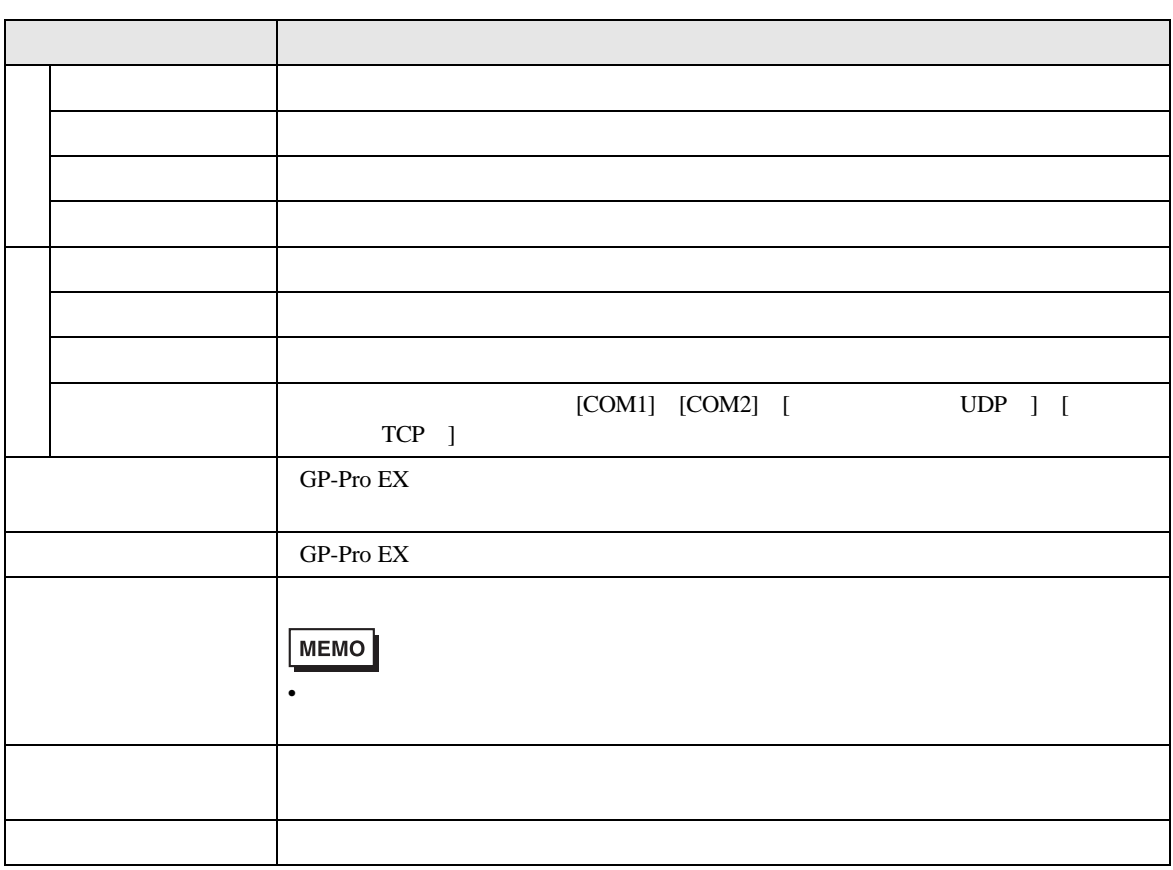

# <span id="page-28-0"></span>7.5.2 [ ]  $[$   $]$   $[$   $]$

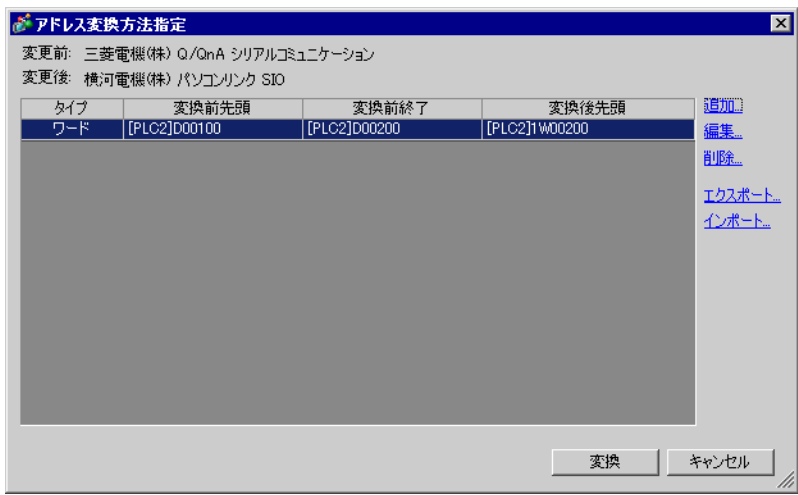

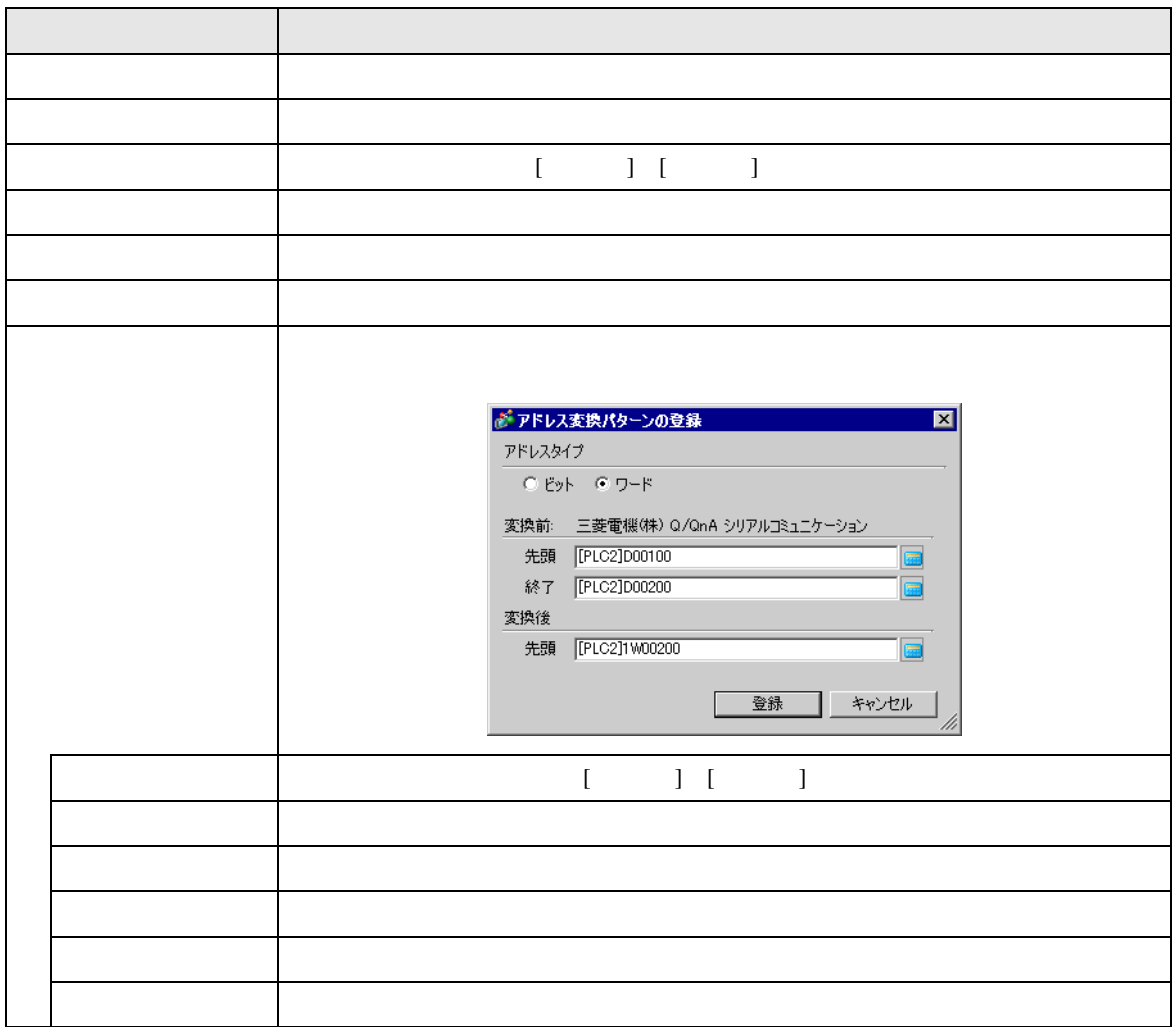

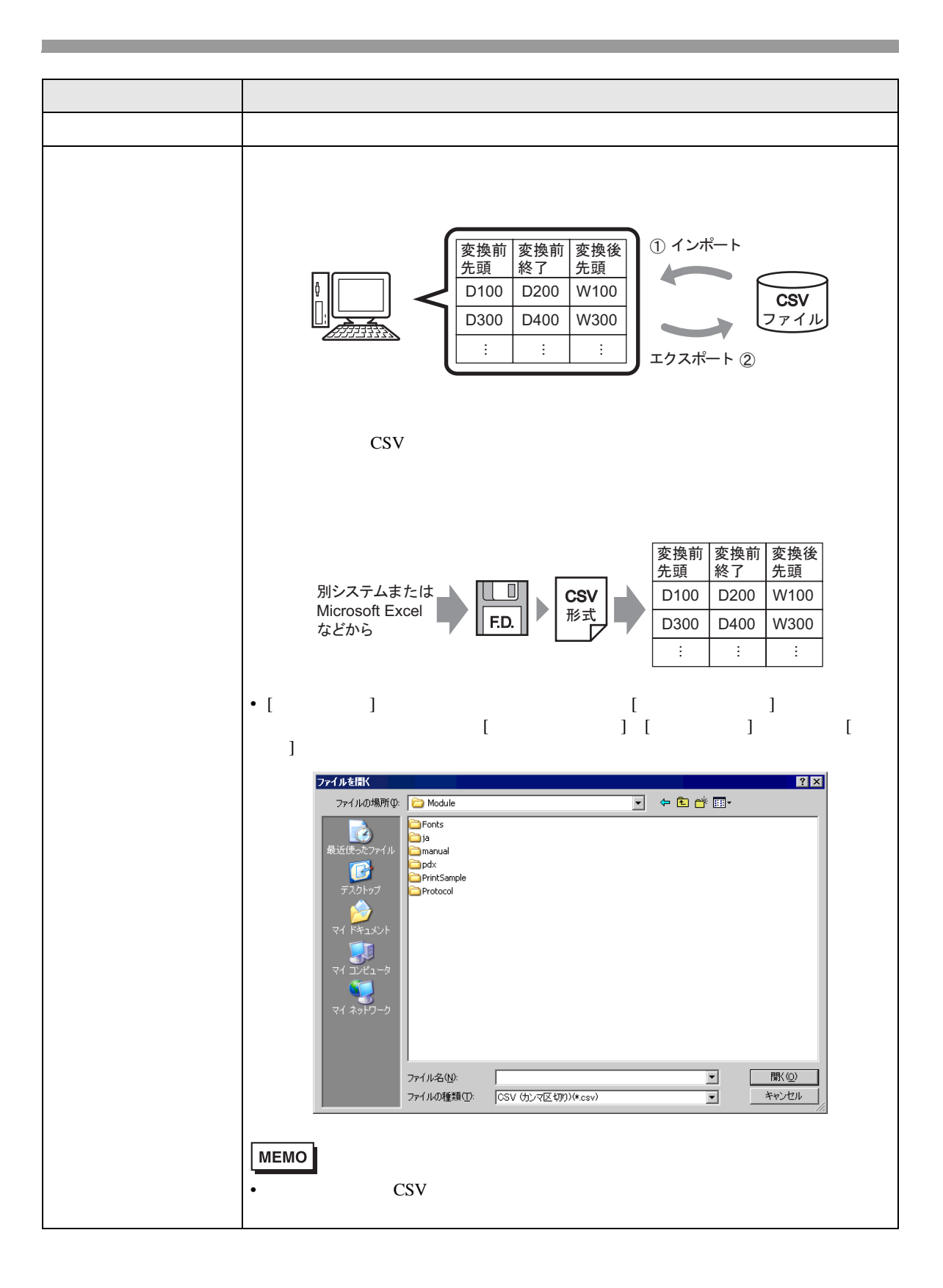

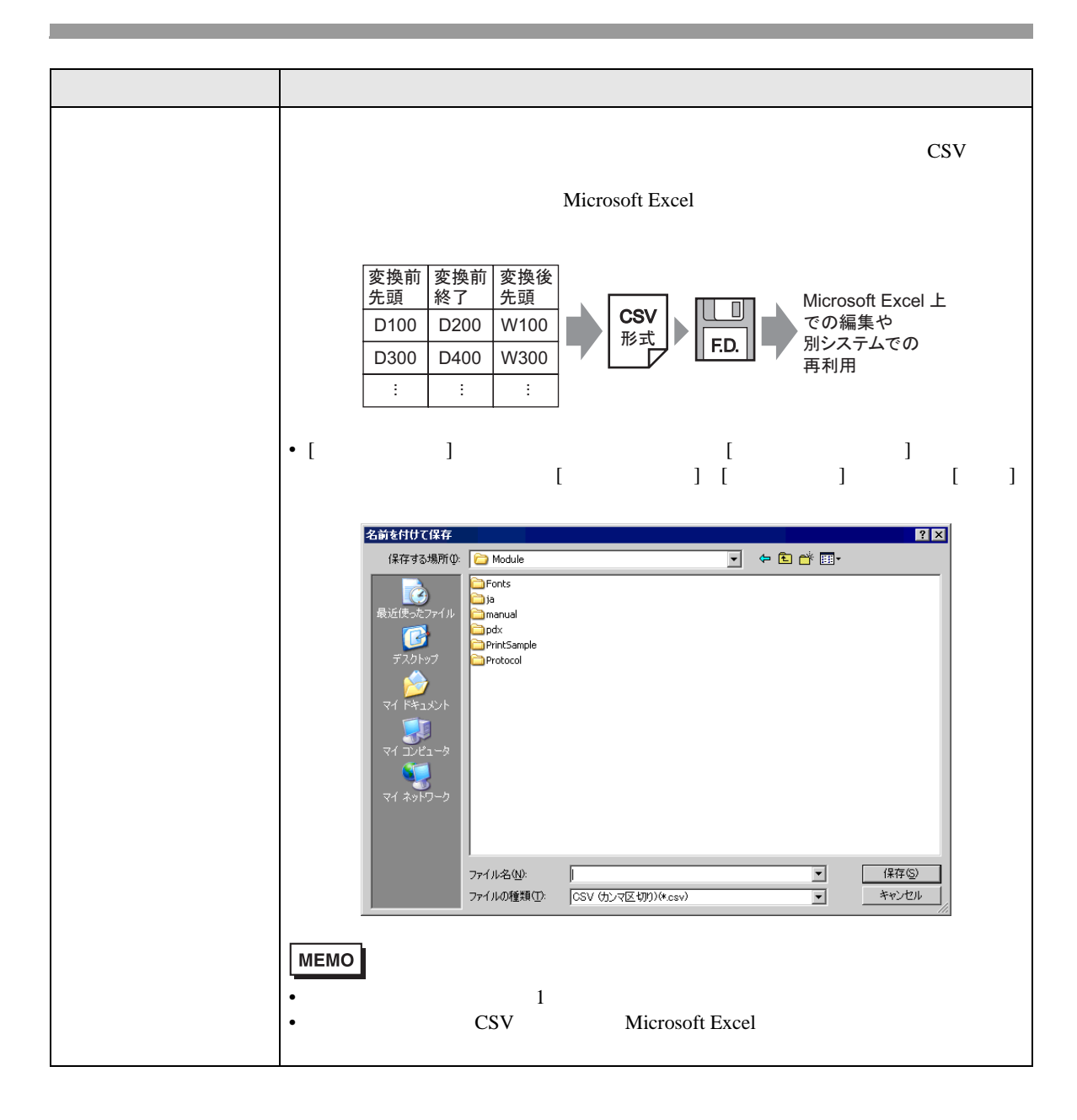

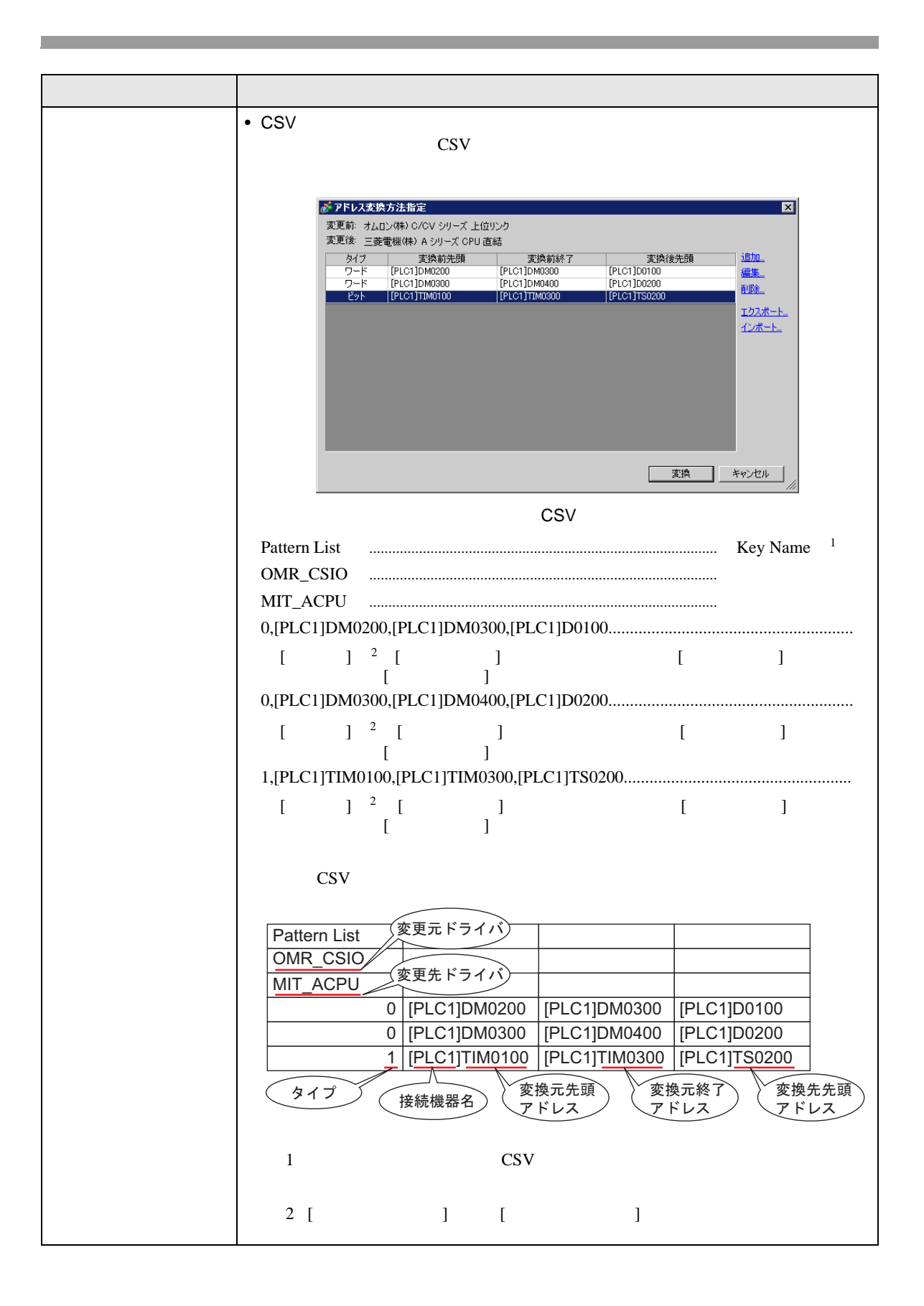

<span id="page-32-0"></span> $\overline{7.6}$ 

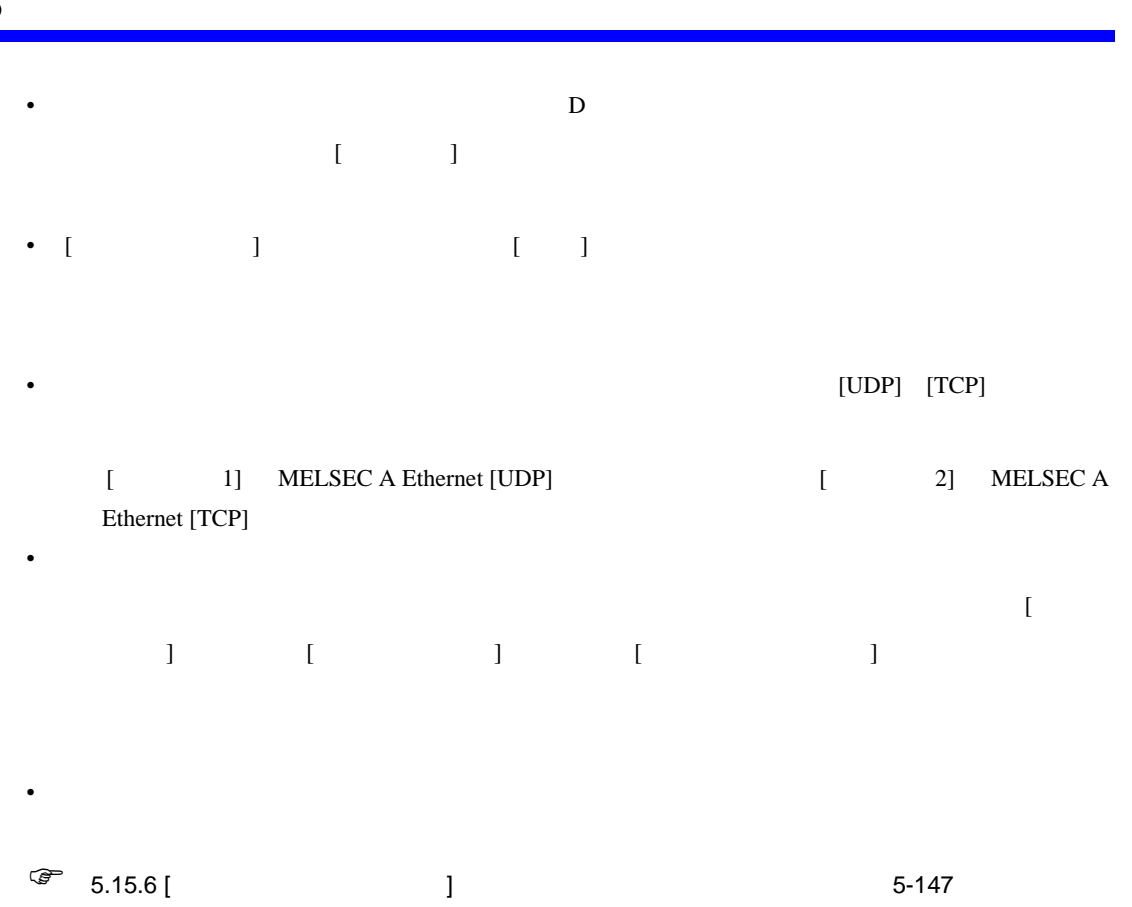